# **Package e livelli di accesso**

Un package è un insieme di classi

Di solito, un package contiene classi correlate fra loro

Esempio: nel package java.awt ci sono le classi Point, Rectangle ecc

### **Usare le classi di un package**

La classe Point sta nel package java.awt

Tre modi per usare questa classe:

1. importare tutto il package:

```
import java.awt.*;
class Prova {
  Point p;
}
```
2. importare solo la classe:

```
import java.awt.Point;
class Prova {
   Point p;
}
```
3. usare il nome di package prima della classe:

```
class Prova {
   java.awt.Point p;
}
```
# **Definire un nuovo package**

Tutte le classi del package devono stare nella stessa directory

Ogni file inizia con la dichiarazione:

package nomepackage;

# **Definizione di package: esempio**

directory pack/:

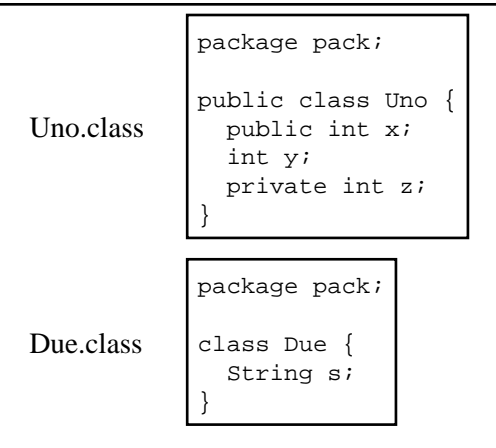

Quello che conta sono i file .class

Nella figura sono stati messi i corrispondenti file sorgente . java

# **Uso del package**

Il nuovo package si può usare come quelli predefiniti

#### Per esempio:

```
import pack.*;
class Prova {
  public static void main(String args[]) {
     Uno a=new Uno();
     a.x=12;
   }
}
```
# **Perchè public?**

Per le classi, esistono due livelli di accesso:

- public
- (nessuna specifica)

Quando non si scrive nulla, l'accesso è consentito soltanto alle altri classi dello stesso package

Nelle classi del nostro package:

```
public class Uno {...}
    la classe è accessibile a tutti
```

```
class Due {...}
    la classe si può usare solo all'interno del package
```
### **Accesso alle componenti e ai metodi**

Esistono quattro livelli di accesso:

- public
- protected
- (nessuna specifica)
- private

Anche qui, nessuna specifica=accesso solo da altre classi dello stesso package

```
package pack;
public class Uno {
   public int x;
   int y;
   private int z;
}
public int x;
    la componente x è visibile a tutti 
int y;
    la compomente y è visibile solo alle classi che stanno dentro il package (pack, in questo caso) 
private int z;
     si può accedere a z solo all'interno di questa classe
```
Lo stesso vale anche per i metodi

# **Se non dichiaro il package?**

Se in una classe non si specifica un package:

Esiste un package di default, che contiene tutte le classi che non hanno una specifica di package

Quando si omette la specifica di accesso, si permette l'accesso all'interno dello stesso package

Vale anche in nel caso del package senza nome

#### **Livello protected**

Se una componente o metodo è dichiarata protected allora è visibile:

- a tutte le classi dello stesso package
- a tutte le sue sottoclassi, anche in package diversi

A che serve?

#### **Differenza protected/nulla**

Il livello di accesso di default (nessuna specifica di accesso) impedisce l'accesso a tutte le classi fuori dal package, *anche le sottoclassi*

Con protected, le sottoclassi hanno accesso

### **Diritti di accesso: principi**

Principio generale: restringere il più possibile

Riformulato: permettere l'accesso solo alle classi, componenti e metodi di cui le altre classi hanno realmente bisogno

Conseguenza: non permettere l'accesso a metodi e componenti ausiliari

Vantaggio: se si cambia l'implementazione, le altre classi non hanno bisogno di modifiche

#### **Incapsulamento**

Rendere private tutte le componenti, e pubblici solo i metodi che fanno operazioni permesse alle altre classi

```
class Incap {
   private int x;
   public int getX() {
     return this.x;
   }
   public void setX(int x) {
     this.x=x;
   }
}
```
Vantaggio: posso restringere/eliminare l'accesso in lettura o scrittura modificando i metodi

Posso aggiungere controlli (es., x deve essere positivo)